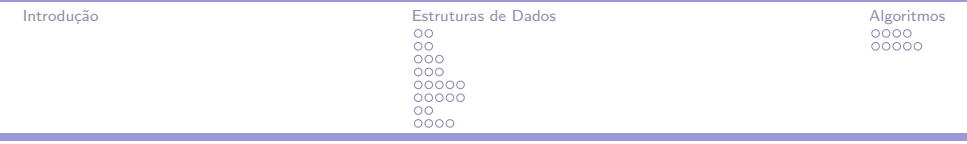

# Biblioteca STL aplicada à Maratona de Programação

<span id="page-0-0"></span>MEDITEC 5

29 de Maio de 2014

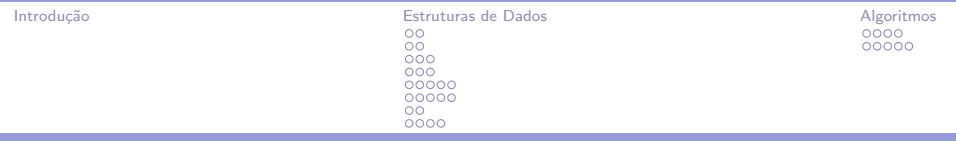

#### Introdução

÷

#### [Estruturas de Dados](#page-4-0)

[Pilhas](#page-4-0)

[Filas](#page-6-0)

[Pares](#page-8-0)

[Vectores](#page-11-0)

[Listas e Iterators](#page-14-0)

[Arvores Balanceadas](#page-19-0) ´

**[Strings](#page-24-0)** 

[Mapas](#page-26-0)

#### [Algoritmos](#page-30-0)

Ordenação, Unicidade e Permutações [Buscas](#page-34-0)

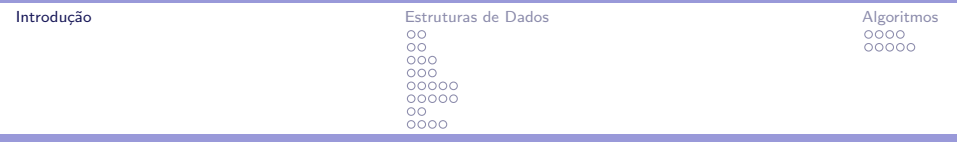

## Stardard Template Library

- $\triangleright$  Biblioteca pronta de  $C_{+}$
- ▶ Várias funções são usadas na maratona, mas nem todas são frequentes
- ► Facilita a implementação, não a criação de algoritmos!
- <span id="page-2-0"></span> $\blacktriangleright$  www.cppreference.com

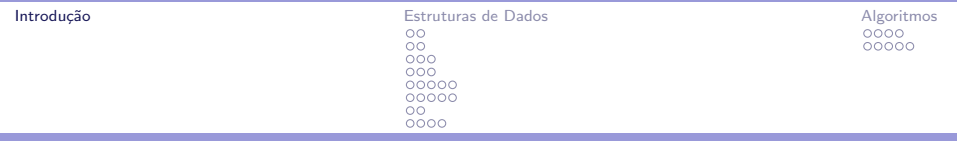

```
Em C++
```

```
#include <cstdio>
#include <vector>
#include <stack>
using namespace std;
int main() {
    while( \ldots ) {
         ...
    }
    return 0;
}
```
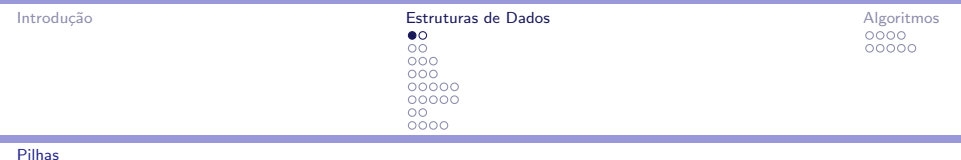

### Pilha

- $\blacktriangleright$  Last In, First Out (LIFO)
- ▶ Operações push e pop

<span id="page-4-0"></span>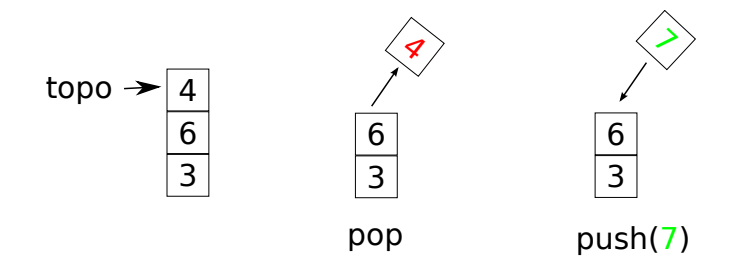

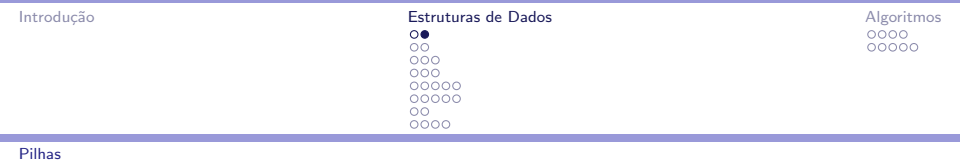

# Uso

- $\blacktriangleright$  #include <stack>
- $\triangleright$  stack<TIPO> S:
	- $\triangleright$  TIPO = int, char, double, pair  $\ltminus$  int, int  $\gt$ , vector  $\lt$  float  $\gt$ , etc.
- ▶ S.push(ELEMENTO); Empilha ELEMENTO na pilha S
- $\triangleright$  S.top(); Retorna o elemento no topo da pilha.
	- Acessar o topo da pilha  $n\tilde{a}o$  o remove!
- $\triangleright$  S.pop(); Desempilha o topo da pilha.
- <span id="page-5-0"></span> $\triangleright$  S. empty(); Verifica se a pilha está vazia.
	- $\blacktriangleright$  while (!S.empty()) S.pop();

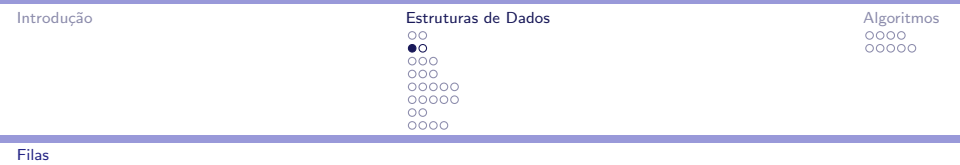

## Fila

- First In, First Out (FIFO)
- ▶ Operações push e pop

<span id="page-6-0"></span>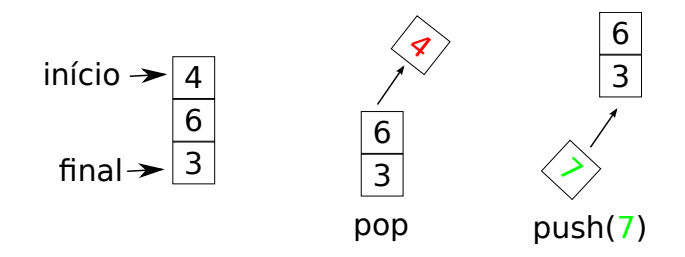

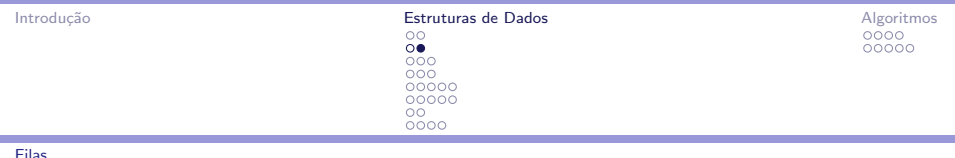

## Manipulação de filas

- **>** #include <queue>
- $\blacktriangleright$  queue<TIPO>  $\mathbb{Q}$ ;
	- $\blacktriangleright$  TIPO = int, char, float, double, pair $\ltminus$ int,int $\gt$ , vector $\lt$ float $\gt$ , etc.
- $\triangleright$  Q.push(ELEMENTO); Enfileira ELEMENTO no final da fila Q.
- $\triangleright$  Q.front(); Retorna o elemento no início da fila.
	- $\triangleright$  Acessar o início da fila não o remove!
- $\triangleright$  Q.pop(); Desenfileira o início da fila;
- <span id="page-7-0"></span> $\blacktriangleright$  Q.empty(); Verifica se a fila está vazia.
	- $\blacktriangleright$  while (!Q.empty()) Q.pop();

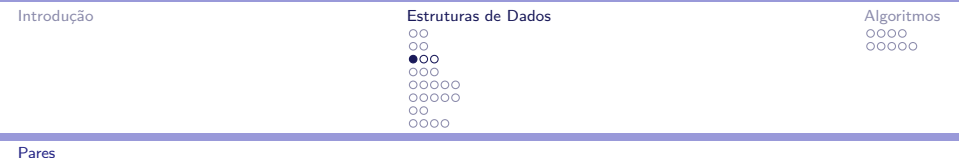

#### Par

```
typedef struct {
    TIPO1 first;
    TIPO2 second;
} TPAR;
typedef pair<TIPO1,TIPO2> TPAR;
TPAR variavel;
variavel.first = A;
variavel.second = B;
ou
TPAR \text{ variavel} = TPAR(A, B);
```
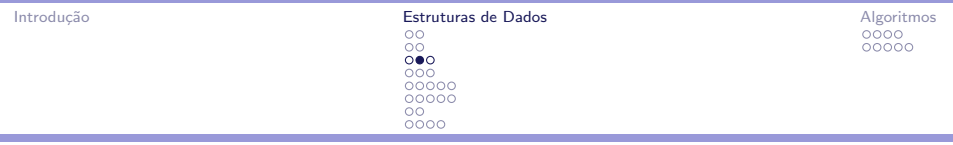

#### [Pares](#page-9-0)

è

### Exemplo

```
typedef pair<int, int> ii;
ii var = ii(2,3);
printf("%d\n",var.first); // imprime 2
var.second++;
printf("%d\n",var.second); // imprime 4
```
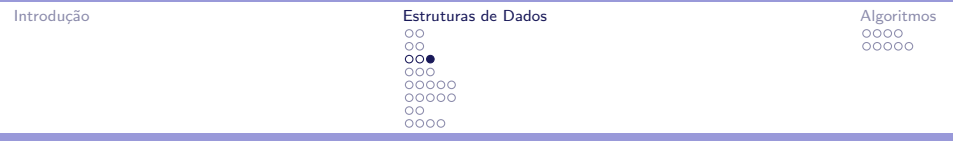

[Pares](#page-10-0)

#### Encapsulamento

```
typedef pair<int, int> ii;
typedef pair<ii, char> i2c;
i2c var = i2c(ii(42,7), 'x');printf("%d\n", var.first.first); \frac{1}{2} imprime 42
printf("%d\n", var.first.second); // imprime 7
printf("%c\n", var.second); // imprime 'x'
```
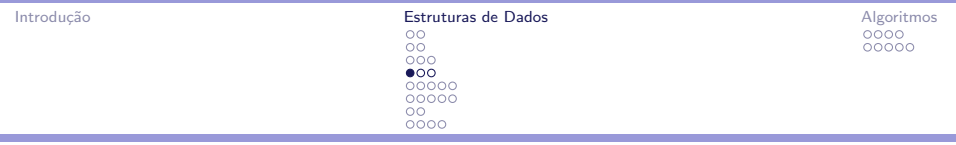

#### [Vectores](#page-11-0)

#### Alocação Dinâmica

- $\blacktriangleright$  TIPO \*v = (TIPO \*)malloc(N\*sizeof(TIPO));
- $\triangleright \ \nu = (\text{TIFO *})$ realloc(v,  $(N+1)$ \*sizeof(TIPO));
- <span id="page-11-0"></span> $\blacktriangleright$  free(v);

```
#include <vector>
vector<TIPO> v;
v.push_back(ELEMENTO);
v.clear();
```
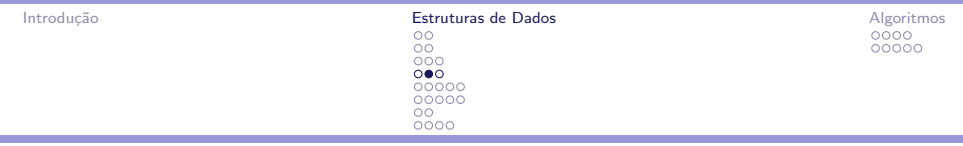

[Vectores](#page-12-0)

## Alocação Logarítimica

<span id="page-12-0"></span>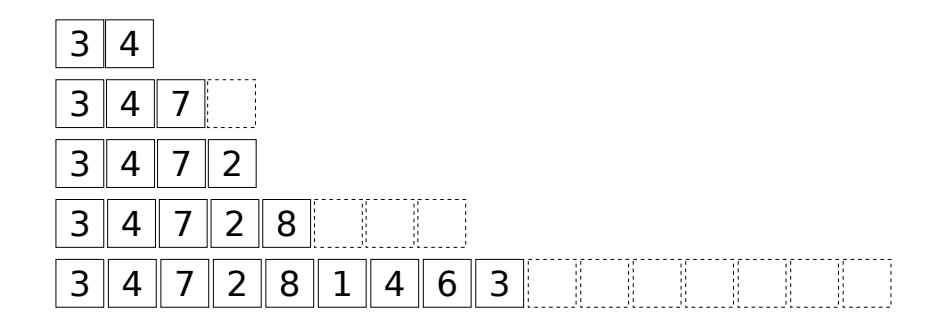

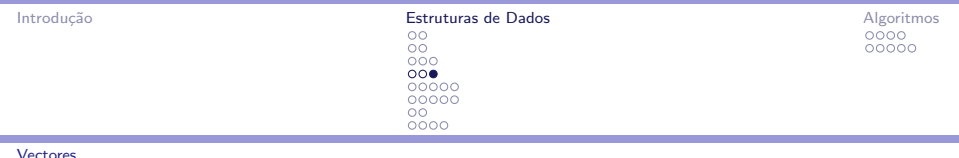

### Manipulação de vectors

- $\blacktriangleright$  #include  $\langle$ vector $\rangle$
- $\triangleright$  vector<TIPO> v;
	- $\blacktriangleright$  TIPO = int, char, float, double, ii, vector  $\lt$  float  $>$ , etc.
- ► v[i] Acessa *i*−ésimo elemento de v (0-indexado)
- $\triangleright$  v. clear(): Remove todos os elementos do vector v.
- ▶ v.push\_back(ELEMENTO); Insere ELEMENTO no final do vetor v;
- $\triangleright$  v.empty(); Verifica se o vector está vazio.
- <span id="page-13-0"></span> $\bullet$  (int)v.size(); Retorna o número de elementos de v;
	- $\triangleright$  Cast para int evita warnings.

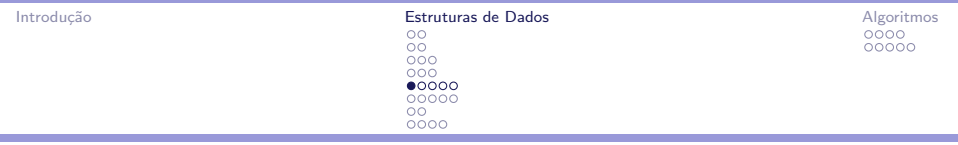

[Listas e Iterators](#page-14-0)

Listas (duplamente ligadas)

<span id="page-14-0"></span>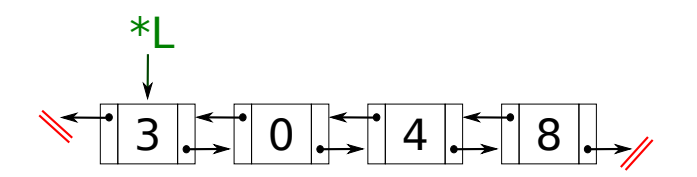

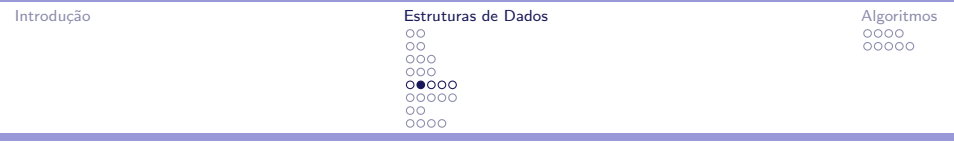

#### [Listas e Iterators](#page-15-0)

÷

#### Declaração

```
typedef struct no_ {
    TIPO data;
    struct no_ *ant, *prox;
} no;
no* L;
```

```
#include <list>
list<TIPO> L;
```
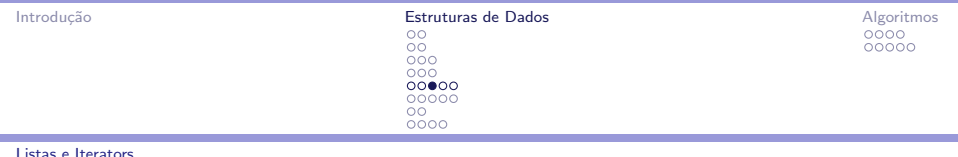

#### iterator

- $\triangleright$  "ponteiro" da STL que se comporta como um indexador
- $\blacktriangleright$  Em C, vetor: int i; i++; i--;
- $\blacktriangleright$  Em C, lista:

<span id="page-16-0"></span>no  $*aux$ ; aux = aux->prox; aux = aux->ant;

▶ Com STL: list<int>::iterator Li; Li++; Li--;

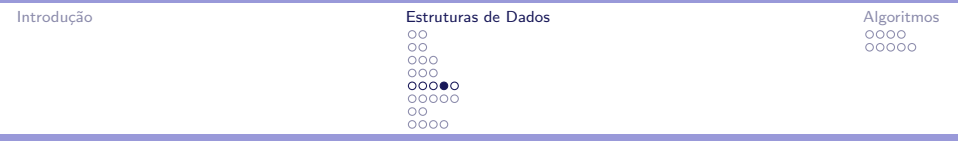

[Listas e Iterators](#page-17-0)

#### iterators para listas

<span id="page-17-0"></span>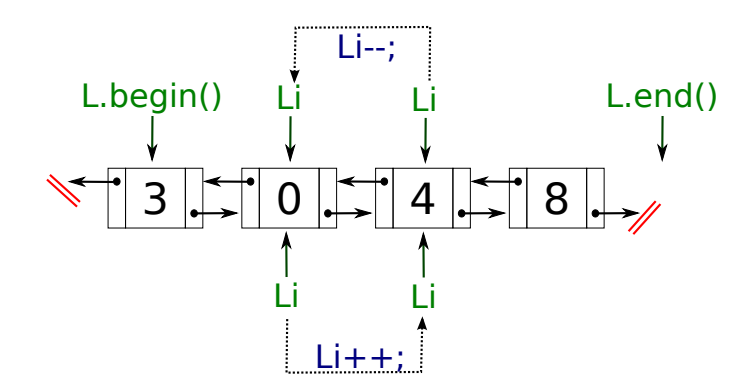

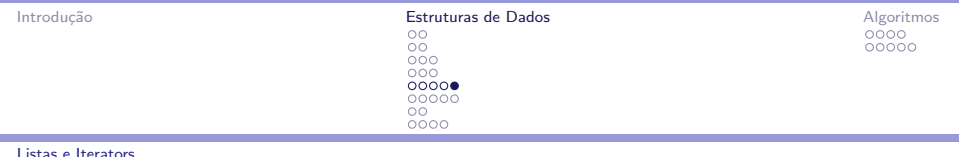

### Manipulação de listas

- ▶ list<TIPO>::iterator Li: Declara um iterator
- $\triangleright$  L. begin(): Retorna um iterator para o primeiro elemento
- $\blacktriangleright$  L.end(): Retorna um iterator para o elemento "depois do  $i$ ltmimo"
	- $\triangleright$  Li=L.end(); Li--; acessa o último elemento da lista
- $\triangleright$  Li++; e Li--; Avança e volta o iterator uma posição
- $\triangleright$  \*Li Acessa o conteudo apontado pelo iterator
- $\triangleright$  L.clear(): Remove todos os elementos da lista
- ► L.insert(Li, ELEMENTO); Insere ELEMENTO antes da posição de Li e retorna um iterator para elemento inserido.
- <span id="page-18-0"></span> $\triangleright$  L. erase(Li); Remove a posição apontada por Li e retorna um interator para a posição seguinte da removida.

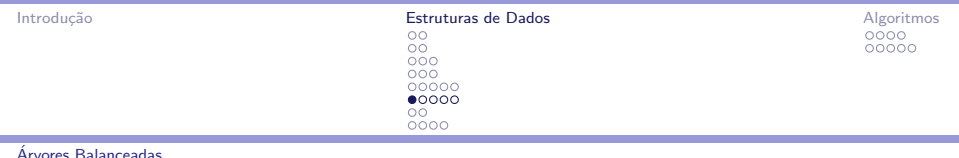

# Arvore Rubro-Negra ´

▶ Inserção, Remoção e Busca em tempo logaritmico

<span id="page-19-0"></span>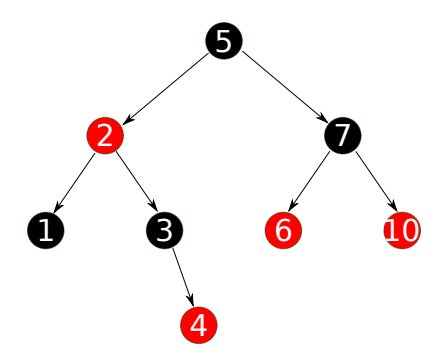

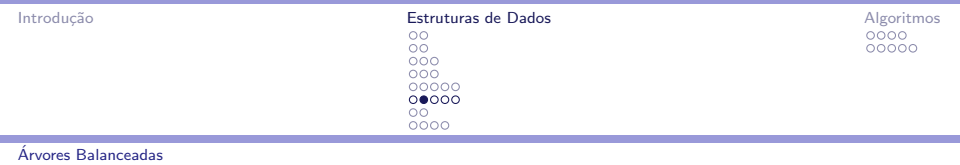

### Armazenamento de Conjuntos

▶ A árvore pode ser melhor visualizada como a representação de um conjunto (set) ordenado de elementos.

# S: 0 0 6 6 6 0 10

<span id="page-20-0"></span>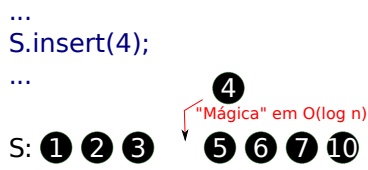

#include <set> set<TIPO> S;

[Ricardo Oliveira \(UFPR\)](#page-0-0) and the control of the control of the control of the control of the control of the control of the control of the control of the control of the control of the control of the control of the control of

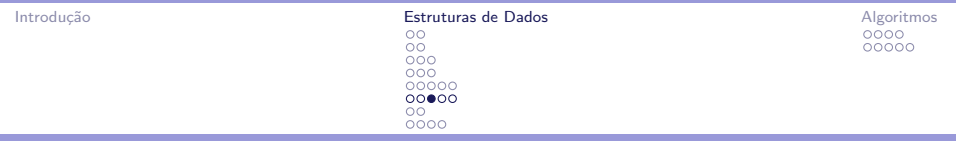

[Arvores Balanceadas](#page-21-0) ´

#### set<int>::iterator Si;

<span id="page-21-0"></span>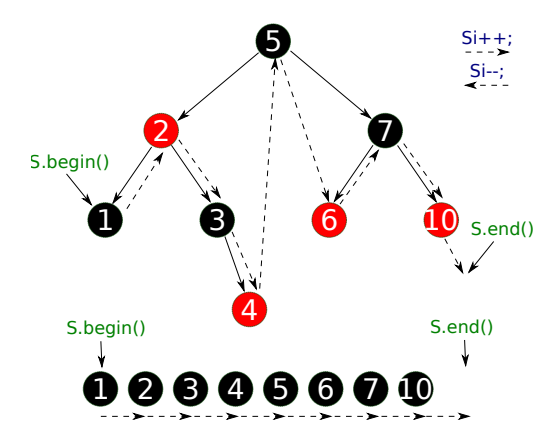

[Ricardo Oliveira \(UFPR\)](#page-0-0) and the control of the control of the control of the control of the control of the control of the control of the control of the control of the control of the control of the control of the control of

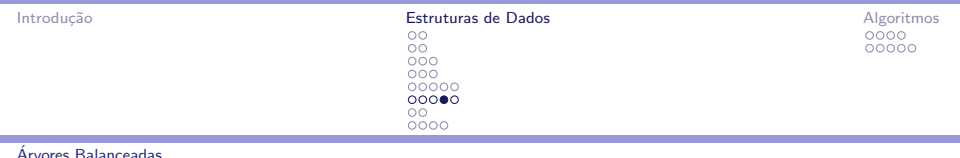

### Manipulação de sets

- $\triangleright$  S. begin(): Retorna um iterator para o primeiro elemento
- $\triangleright$  S. end(): Retorna um iterator para o elemento "depois do últmimo"
- $\triangleright$  Si++, Si-- e \*Si Como na lista
- $\triangleright$  S. clear(); Remove todos os elementos do set
- $\triangleright$  S. insert(ELEMENTO); Insere ELEMENTO no set, se ele não existir no set.
- $\triangleright$  S. erase (ELEMENTO): Remove ELEMENTO, se existir.
- $\triangleright$  S. erase(Si); Remove o elemento apontado por Si.
- <span id="page-22-0"></span>▶ S.find(ELEMENTO); Se ELEMENTO existe, retorna iterator para ele. Se não, retorna S.end()
	- $\triangleright$  if (S.find(X) != S.end()) testa se X está no set.

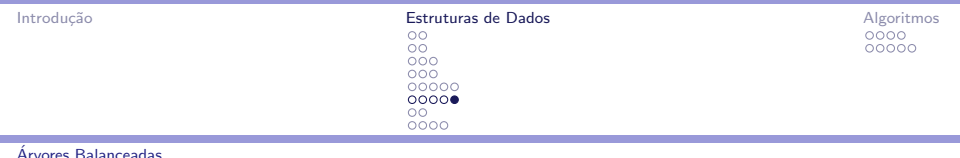

#### Outros usos de set

- ► Um set não contém elementos repetidos; Um multiset contém!
	- $\blacktriangleright$  #include  $\langle$ set>
	- ▶ multiset<int> S;
	- ► Uso da função *lower\_bound()* para busca. Veremos mais adiante.

 $\triangleright$  Um set pode ser usado como uma fila de prioridade mínima

- ▶ typedef pair<int, int> ii;
- $\triangleright$  set<ii> S:
- ▶ S.insert(ii(PRIORIDADE, ELEMENTO));
- ii prioritario =  $*S.\text{begin}()$ ; S.erase(S.begin());
- <span id="page-23-0"></span>► Usado em uma implementação do algoritmo de Dijkstra.

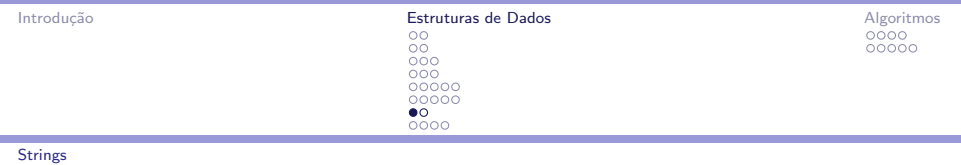

# **Strings**

- $\blacktriangleright$  Tipo para string mais robusto que char  $*$ .
- $\triangleright$  É um tipo, logo pode ser usado em vector<string> v, set<string> S, etc.
- ▶ #include <string>
- $\triangleright$  string s1, s2;
- $\triangleright$  if (s1 == s2) se as strings são iguais
- $\triangleright$  if (s1 < s2) se uma string vem antes da outra alfabeticamente
- $\bullet$  (int)s.size() retorna o numero de caracteres de s
- <span id="page-24-0"></span>**E** s[i] acessa o *i*−ésimo caracter de s

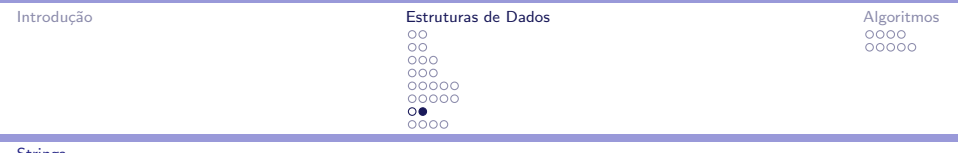

#### **[Strings](#page-25-0)**

#### Leitura e Impressão

- $\triangleright$  É mais fácil ler em um *char*  $*$  e atribuir a uma string em seguida.
- $\triangleright$  char aux[64]; scanf("%s",aux); string s = aux;
- $\triangleright$  s.c\_str() retorna um char  $*$  para impressão
- <span id="page-25-0"></span>printf("%s\n",  $s.c\_str()$ ;

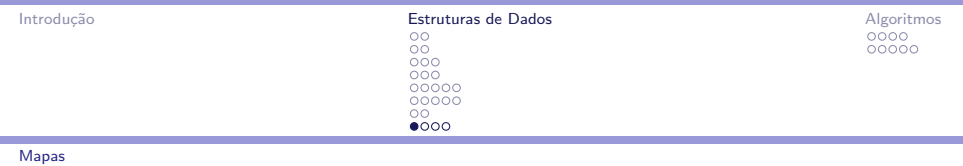

### Mapas

- $\triangleright$  "vetores" indexados por qualquer tipo ordenável
- *Dicionários* do Python
- $\blacktriangleright$  Associa qualquer coisa à outra coisa

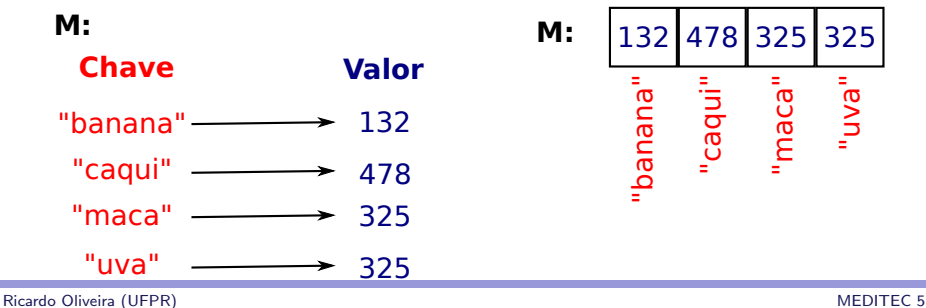

<span id="page-26-0"></span>

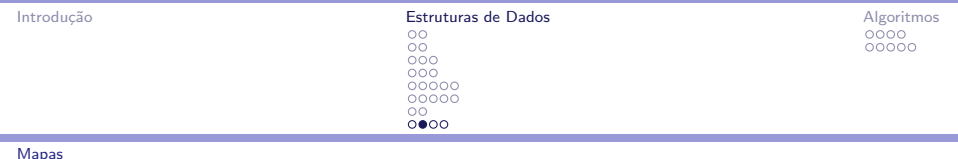

### Declaração e acesso

- $\blacktriangleright$  #include  $\langle$ map>
- $\blacktriangleright$  map<TCHAVE, TVALOR> M;
	- $\triangleright$  TCHAVE  $\acute{\text{e}}$  o tipo da chave ("índice")
	- $\triangleright$  TVALOR é o tipo do valor ("conteúdo")
	- $\triangleright$  map<string, int> M; Associa strings a inteiros
- <span id="page-27-0"></span> $\triangleright$  M[CHAVE] acessa o valor da CHAVE
	- $\blacktriangleright$  M["banana"] = 132;
	- Acessar um item custa um numero logarítimo de comparações...

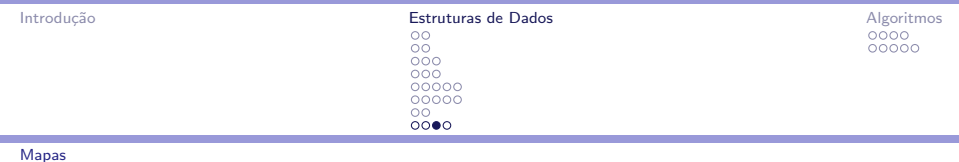

#### $\blacktriangleright$  ... porque map<TC, TV> = set<pair<TC, TV> >!

<span id="page-28-0"></span>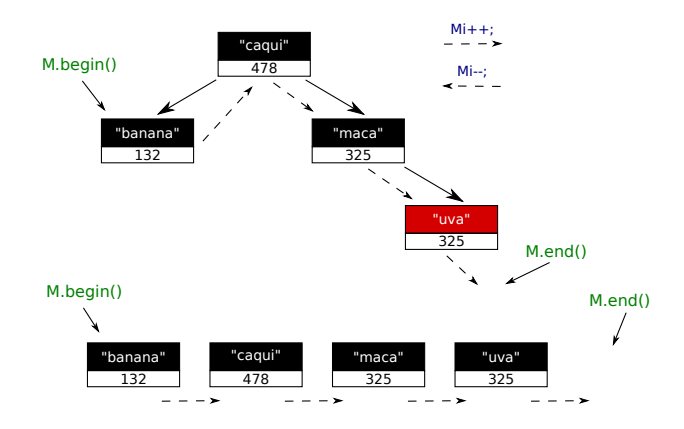

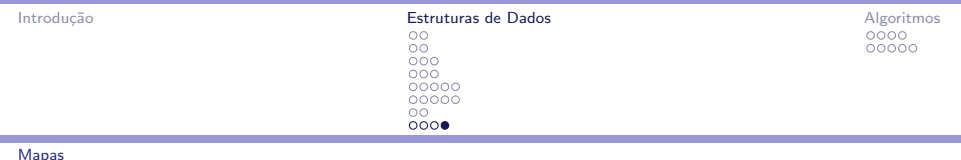

### Manipulação de mapas

- $\triangleright$  M[CHAVE] acessa o valor da CHAVE
	- $M[CHAVE] = VALOR$ ; seta o VALOR para a CHAVE
	- $\triangleright$  Se CHAVE ainda nao existe, cria automaticamente
- $\blacktriangleright$  M.begin(), M.end(), Mi++, Mi-- e \*Mi como no set
	- ▶ Mi->first e Mi->second acessa chave e valor dado pelo iterator
- $\blacktriangleright$  M. clear(); Remove todos os elementos do mapa.
- $\triangleright$  M. erase (CHAVE); Remove o elemento com CHAVE do mapa.
- <span id="page-29-0"></span> $\triangleright$  M.find(CHAVE); Retorna iterator para o elemento com a CHAVE ou M.end() se nao existe
	- $\triangleright$  if (M.find(X) != M.end()) testa se a chave X está no mapa.

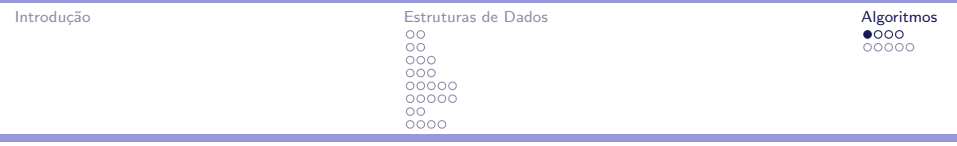

Ordenação, Unicidade e Permutações

## Ordenação

- ▶ #include <algorithm>
- $\triangleright$  sort(v.begin(), v.end()); ordena o vector v em ordem crescente em  $O(n \lg n)$
- Iterator de vector<TIPO $>$  é compatível com TIPO  $*$  !
- <span id="page-30-0"></span>Sort( $\&v[0], \&v[n]$ ); ordena o vetor v
	- $\blacktriangleright$  Identico a sort(v,v+n);

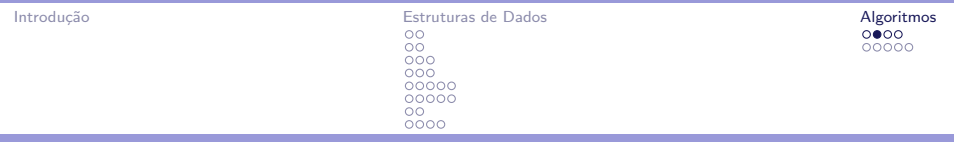

Ordenação, Unicidade e Permutações

```
Função de comparação
```

```
bool cmp(int a, int b) {
    return a > b;
}
int main() {
    ...
    sort(v, v+n, cmp);
    ...
}
```
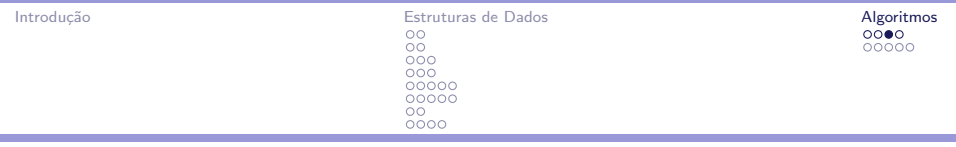

Ordenação, Unicidade e Permutações

### Unicidade

- $\triangleright$  unique(v.begin(),v.end()); unique(v,v+n); remove elementos repetidos do vetor ordenado v.
- $\blacktriangleright$  [2 4 4 7 9 9 9 10]  $\rightarrow$  [2 4 7 9 10]
- Retorna iterator para o "novo" v.end $()$
- <span id="page-32-0"></span> $\blacktriangleright$  n = unique(v, v+n) - v;

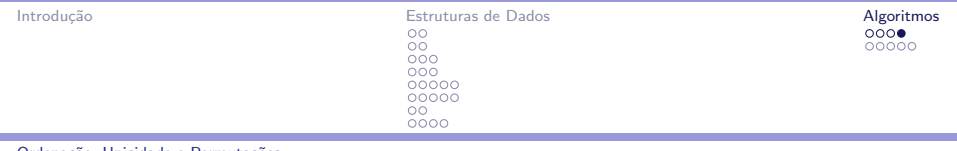

```
Ordenação, Unicidade e Permutaçõe
```
#### Geração de permutações

- $\triangleright$  Se v contém uma permutação, next\_permutation(v,v+n) o transforma na próxima permutação e retorna true, ou retorna *false* se v contém a última permutação.
- <span id="page-33-0"></span> $\blacktriangleright$  [2 9 1 5]  $\rightarrow$  [2 9 5 1]  $\rightarrow$  [5 1 2 9]

```
for (int i=0;i<n;i++) v[i] = i;
do {
    // processa uma permutacao
} while( next_permutation(v,v+n) );
```
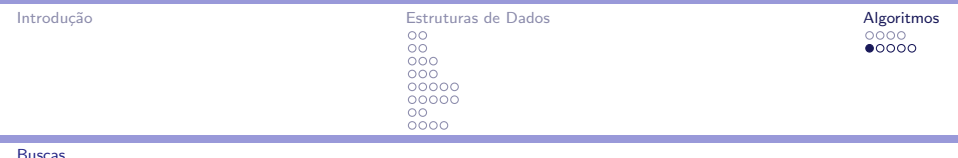

# Busca binária - binary search()

- $\triangleright$  binary\_search(v,v+n,x) retorna um bool igual a true se x está no vetor  $v$ , *false* caso contrário.
- $\triangleright$  Com  $O(\lg n)$  comparações
- <span id="page-34-0"></span> $\triangleright$  Assume v ordenado em ordem crescente (mas aceita função cmp como sort()). Comportamento indefinido caso contrário.

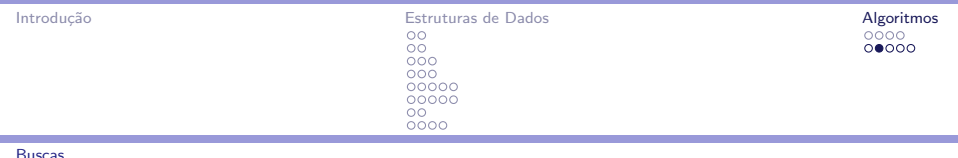

# Busca binária - lower\_bound()

- $\triangleright$  lower\_bound(v,v+n,x); retorna iterator para o menor elemento **maior ou igual** a  $x$  no vetor  $v$
- $\blacktriangleright$  Também logarítmico
- int pos = lower\_bound(v,v+n,x) v;
- <span id="page-35-0"></span> $\blacktriangleright$  Presente em sets e multisets
	- $\triangleright$  Si = S.lower\_bound(x);

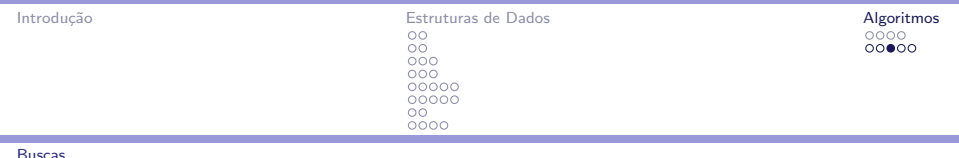

# Busca binária - upper\_bound()

- $\triangleright$  lower\_bound(v,v+n,x); retorna iterator para o menor elemento **maior ou igual** a  $x$  no vetor  $y$
- pupper\_bound(v,v+n,x); retorna iterator para o menor elemento **maior** a  $x$  no vetor  $y$
- int pos = upper\_bound(v,v+n,x) v;
- <span id="page-36-0"></span> $\blacktriangleright$  Presente em sets e multisets
	- $\triangleright$  Si = S.upper\_bound(x);

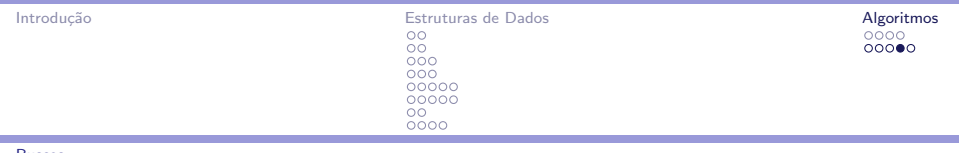

[Buscas](#page-37-0)

#### Outras funções interessantes

- $\triangleright$  swap(a,b) troca as variáveis a e b;
- $\triangleright$  min(a,b) e max(a,b) retornam o menor e maior elemento entre a e b;
- reverse(v, v+n) inverte o vetor v;
- <span id="page-37-0"></span> $\blacktriangleright$  Muitas outras!
	- $\blacktriangleright$  http://www.cppreference.com

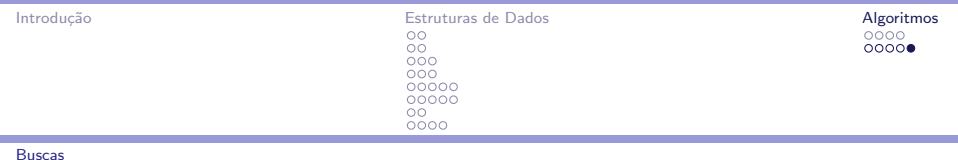

### Pratique!

<span id="page-38-0"></span>http://br.spoj.com/problems/JANELA13/ http://br.spoj.com/problems/CAPITA13/ http://br.spoj.com/problems/JASPION/ http://br.spoj.com/problems/EXPRES11/ http://br.spoj.com/problems/TRAPEZ08/ http://br.spoj.com/problems/PIZZA07/ http://www.urionlinejudge.com.br/judge/pt/problems/view/1454 http://www.urionlinejudge.com.br/judge/pt/problems/view/1215